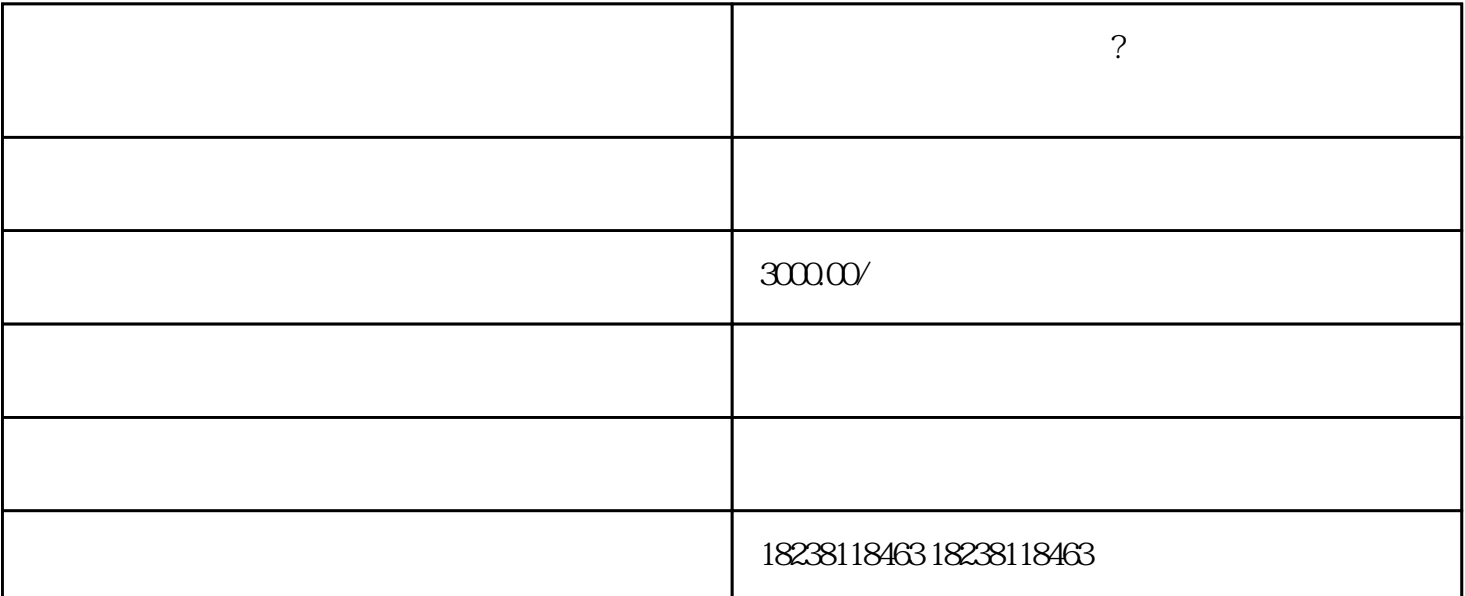

**?**<br>?

 $01.$ 

 $1.$ 

2.注册地址异常

 $3 \sim$ 

 $\alpha$ 

1. 如何处理年报异常

 $2 \angle$ 

3. 公示信息虚假

 $\alpha$ 

 $Z$ ui $Z$ ui

 $25$ 

址或其它信息变化,需及时变更;注册商标要趁早......